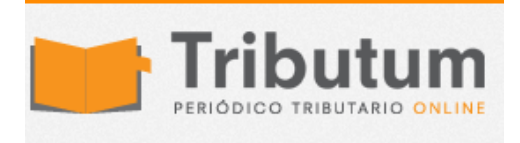

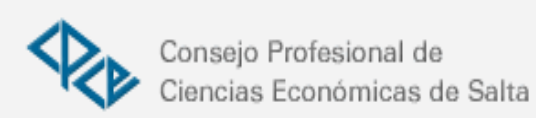

# Resolución Conjunta General 4071. E/2017. AFIP. Comercio Exterior. Exportadores. Beneficios. Autoliquidaciones

Se **procede** a efectuar determinadas modificaciones al procedimiento de **tramitación de las destinaciones de exportación** que se registran en el Sistema Informático MALVINA (SIM): **1) Lliquidación y pago** de los **beneficios de exportación** y **2) Pautas para las autoliquidaciones** de destinaciones de exportación correspondientes a los Regímenes de Precios Revisables y de Minerales y sus Concentrados *(Res. Gral. 1921/2005)*

# **ADMINISTRACIÓN FEDERAL DE INGRESOS PÚBLICOS**

**Resolución General 4071-E**

**Destinaciones de Exportación. Resolución General N° 1.921, sus modificatorias y complementarias. Norma modificatoria.**

Ciudad de Buenos Aires, 07/06/2017 (BO. 12/06/2017)

VISTO la Resolución General N° 1.921, sus modificatorias y complementarias, y

# CONSIDERANDO:

Que la citada resolución general aprobó los procedimientos relativos a la tramitación de las destinaciones de exportación que se registran en el Sistema Informático MALVINA (SIM).

Que es objetivo permanente de este Organismo orientar los procesos y herramientas informáticas al criterio de una "Aduana con menos papeles", otorgando certeza y transparencia a la relación entre el Fisco y los administrados, así como brindar a estos últimos mejores servicios para el ejercicio de sus derechos y el cumplimiento de sus obligaciones tributarias.

Que, en concordancia con dicho objetivo, se procede a efectuar determinadas modificaciones al procedimiento de liquidación y pago de los beneficios de exportación, así como adecuar las pautas para las autoliquidaciones de destinaciones de exportación correspondientes a los Regímenes de Precios Revisables y de Minerales y sus

Concentrados.

Que las adecuaciones que se introducen responden a la actualización de los aplicativos informáticos, los cuales posibilitan el control sistémico de las destinaciones con valor FOB provisorio y definitivo, y la autoliquidación de los estímulos a la exportación.

Que han tomado la intervención que les compete la Dirección de Legislación, las Subdirecciones Generales de Asuntos Jurídicos, de Recaudación, de Sistemas y Telecomunicaciones, de Control Aduanero y Técnico Legal Aduanera, y la Dirección General de Aduanas.

Que la presente se dicta en ejercicio de las facultades conferidas por el Artículo 7° del Decreto N° 618 del 10 de julio de 1997, sus modificatorios y sus complementarios.

Por ello,

EL ADMINISTRADOR FEDERAL DE LA ADMINISTRACIÓN FEDERAL DE INGRESOS PÚBLICOS RESUELVE:

ARTÍCULO 1°.- Modifícase la Resolución General Nº 1.921, sus modificatorias y complementarias, en la forma que se indica a continuación:

a) Sustitúyese en el Anexo II, Apartado 1., su punto 1.1.7., por el que se consigna en el Anexo I.

b) Sustitúyense en el Anexo III, Apartado A), sus puntos 1., 4.1., 4.2. y 5., el Apartado B), su primer y segundo párrafo, el Apartado F) y el Apartado G), por los que se consignan respectivamente en el Anexo II.

c) Sustitúyese en el Anexo V, Apartado 2, su punto D, por el que se consigna en el Anexo III.

d) Sustitúyese en el Anexo V, Apartado 2, su punto E, por el que se consigna en el Anexo IV.

e) Elimínase su Artículo 3°.

ARTÍCULO 2°.- Apruébanse los Anexos I (IF-2017-11093102-APN-AFIP), Anexo II (IF-2017- 11095173-APN-AFIP), Anexo III (IF-2017-11096986-APN-AFIP) y Anexo IV (IF-2017- 11099006-APN-AFIP) que forman parte de la presente.

ARTÍCULO 3°.- Esta resolución general entrará en vigencia a partir de la fecha de su publicación en el Boletín Oficial, inclusive.

No obstante, las disposiciones establecidas en el Artículo 1° tendrán efecto a partir de la fecha en que se encuentren operativos los correspondientes aplicativos en los sistemas informáticos de este Organismo, la cual será comunicada por esta Administración Federal en su sitio "web" (http://www.afip.gob.ar).

ARTÍCULO 4°.- Dése a la Dirección Nacional del Registro Oficial para su publicación y difúndase en el Boletín de la Dirección General de Aduanas. Cumplido, archívese. —

Alberto R. Abad

# **ANEXO I (Artículo 1°, inciso a))**

#### "1.1.7. Documento de transporte

Se considerará cumplida la obligación de aportar la información inherente al documento de transporte ante el servicio aduanero con el registro informático de la relación de carga, tanto en el formato "MANE" como en el registrado mediante el Sistema Informático del Tránsito Internacional Aduanero (SINTIA).".

# IF-2017-11093102-APN-AFIP

ANEXO II (Artículo 1°, inciso b)

# "1. GENERALIDADES

La solicitud de liquidación de los importes en concepto de beneficios a la exportación vigentes se formalizará con la oficialización de la destinación de exportación.

Los pagos por los referidos conceptos, que realice esta Administración Federal en el ámbito aduanero, se efectuarán mediante transferencia a la cuenta cuya Clave Bancaria Uniforme (CBU) haya sido declarada por el exportador, de acuerdo con el procedimiento establecido en la Resolución General N° 2.675, su modificatoria y complementaria.".

"4.1. Sobre la base de la información ingresada al Sistema Informático MALVINA (SIM), dicho sistema efectuará diariamente la liquidación de los beneficios que correspondan ser abonados, verificando previamente que:

El exportador se encuentre habilitado, circunstancia que se controlará únicamente una vez centralizada la orden de pago como paso previo a la acreditación en cuenta.

Se haya registrado el "Cumplido" de la operación.

El "Cumplido" se haya registrado "Conforme" o bien que se haya presentado la Declaración post-embarque bajo el procedimiento que, para cada caso, se establece en el punto 2.6. del Anexo II de la presente.

En caso de corresponder, el Banco Central de la República Argentina haya informado a esta Administración Federal su conformidad respecto del cumplimiento, por parte del exportador, de sus obligaciones relacionadas con la liquidación de divisas, de acuerdo con lo establecido en la normativa vigente.

Se haya registrado la presentación de la factura comercial conforme a la normativa vigente en la materia y otros documentos requeridos por el Sistema Informático MALVINA (SIM). Para las operaciones no alcanzadas por la Resolución General Nº 2.758, sus modificatorias y complementarias, el exportador deberá presentar copia de la factura que ampara la destinación en los casos que esta sea requerida por el servicio aduanero.

Se haya efectuado el cruce informático con el manifiesto de exportación (MANE) para la vía aérea.

No existan bloqueos para el cobro de beneficios. El bloqueo general de cualquier pago se controlará únicamente una vez centralizada la orden de pago y como paso previo a la acreditación en cuenta.

El exportador haya declarado su CBU de acreditación de los fondos y la misma se encuentre vigente.

El exportador no esté embargado.

Se hayan abonado los derechos a la exportación de la operación en trato, de corresponder.

El exportador no se encuentre enmarcado dentro del incumplimiento fiscal establecido por la normativa vigente.

De resultar satisfactorio el resultado de los controles indicados y cumplidos todos los requisitos operativos y documentales establecidos para la liquidación y pago de los beneficios, el Sistema Informático MALVINA (SIM) automáticamente pondrá las liquidaciones en estado motivo "AUTO" (A Autorizar).

4.2. Diariamente (de lunes a viernes) se ejecutará en forma automática por el sistema la transacción que generará el "Permiso con Desbloqueo Automático de Beneficios", el que incluirá a las destinaciones que habiendo cumplido los controles y cruces operativos posean como único bloqueo el correspondiente motivo "AUTO" (A Autorizar). Cada aduana obtendrá la impresión del listado de beneficios ejecutando la transacción "Reporte de Permisos con Desbloqueo Automático de Beneficios". De tratarse de Aduanas Domiciliarias o Régimen de Aduana Factoría, utilizarán la transacción "Reporte de Permisos con Desbloqueo Automático de Beneficios Grandes Operadores".

El control de la suspensión y de la existencia de bloqueo general será responsabilidad del Sistema Informático MALVINA (SIM) en la etapa centralizada y toda autorización de la aduana local no implica el control de esas DOS (2) condiciones.

Dentro del plazo de VEINTE (20) días corridos, contados a partir de la ejecución del proceso automático mencionado, las aduanas podrán registrar en el SIM los bloqueos que correspondan, los que imposibilitarán la acreditación de los beneficios.

De no mediar bloqueos y de estar habilitado el exportador, los beneficios serán acreditados automáticamente en las respectivas CBU, según se establece en el punto 4.8.".

"5. LIQUIDACIONES NO REGISTRADAS A TRAVÉS DEL SIM Y AJUSTES.

Las solicitudes de reliquidaciones sobre destinaciones registradas en el Sistema Informático MALVINA (SIM) que surjan como consecuencia de ajustes en la base imponible, de errores en autoliquidaciones, de diferencias en tipo de cambio aplicado o de actualización de normas no reflejadas en las liquidaciones originales, deberán efectuarse ante la Aduana de Registro por intermedio de la presentación de una actuación administrativa por parte del exportador/declarante de la destinación de

#### exportación.

Estas dependencias evaluarán las solicitudes recibidas y, en caso de corresponder, aprobarán las liquidaciones mediante el dictado de un acto dispositivo a cargo del administrador de la aduana y procederán al registro en el SIM de la Liquidación Anticipada de Beneficios a la Exportación (LABE), de acuerdo al Manual del Usuario publicado en la página de Intranet de la Dirección de Programas y Normas de Procedimientos Aduaneros de esta Administración Federal.".

#### "B) BLOQUEOS

Todas las liquidaciones de beneficios serán automáticamente bloqueadas para el cobro de los mismos, al momento de la oficialización, mediante el bloqueo motivo "AUTO" (A Autorizar).

Asimismo, la Dirección General de Aduanas -a través del Módulo Arancel del Sistema Informático MALVINA (SIM)- podrá establecer bloqueos selectivos por exportador, aduana de registro, monto del beneficio, tipo de mercadería y país de destino.".

# "F) FISCALIZACIÓN Y CONTROL

Las Subdirecciones Generales de Control Aduanero, de Operaciones Aduaneras Metropolitanas y de Operaciones Aduaneras del Interior, ésta última a través de las Direcciones Regionales Aduaneras, en el marco de las atribuciones que les fija la estructura organizativa de esta Administración Federal, deberán efectuar controles selectivos sobre los pagos realizados o a realizarse, su documentación respaldatoria, las operaciones de exportación que motivaron o motivarán tales pagos y/o sus responsables.

Dichos controles se llevarán a cabo sobre la base de las posibilidades operativas de las áreas y del análisis de los perfiles de riesgo determinados sobre los operadores. Las áreas previamente mencionadas deberán además coordinar mecanismos de trabajo de carácter permanente con otras áreas encargadas de tareas de fiscalización en el ámbito de esta Administración Federal, con la finalidad de establecer controles integrales sobre los administrados, prestando especial atención a aspectos tales como la realidad económica de los exportadores y sus operaciones, la verificación de los datos aportados (domicilio, CBU, etc.), su comportamiento como contribuyente y otros que se consideren apropiados.".

#### "G) CONSULTAS A DISPOSICIÓN DE LOS EXPORTADORES

Los exportadores podrán consultar el estado del trámite inherente a los beneficios a la exportación mediante el servicio "Mis Operaciones Aduaneras" (MOA), a través del sitio "web" de esta Administración Federal (http://www.afip.gob.ar).".

IF-2017-11095173-APN-AFIP

ANEXO III (Artículo 1°, inciso c)

"D. AUTOLIQUIDACIÓN LIBRE LM-PRR CÓDIGO DE VENTAJA "AUTOLIQLIBREEXP" PRECIOS **REVISABLES** 

MOTIVO: Régimen de Envíos con Precios Revisables.

NORMATIVA: Resolución N° 2.780/92 (ANA).

CRITERIO DE SELECTIVIDAD: Canal Naranja.

GENERALIDADES:

Para abonar la obligación tributaria aduanera se podrá optar por pagar sin plazo de espera al momento de oficializar o bien utilizar el régimen de espera previsto en el Artículo 54 del Decreto N° 1.001/82 y sus modificaciones.

ACCIÓN:

I. Valor FOB provisorio - ES02.

1. Los derechos de exportación serán liquidados cuando se registre en el Sistema Informático MALVINA (SIM) la declaración al amparo del Subrégimen ES02 "Exportación de Mercaderías con Precios Revisables", conforme al Valor FOB allí manifestado.

2. Se trata de una destinación definitiva de exportación para consumo en la que queda en suspenso la determinación del valor FOB definitivo.

II. Valor FOB definitivo - EC08.

1. Cuando se registre en el SIM la declaración conforme al Subrégimen EC08 "Exportación a Consumo de Mercaderías con Precios Revisables" se deberá:

1.2. Consignar a nivel de ítem, en el sector "Cancelaciones", la declaración ES02 que se pretenda cancelar.

1.3. Invocar el código de ventaja "AUTOLIQLIBREEXP", seleccionando entre las opciones existentes la denominada LM-PRR.

2. Podrán presentarse las siguientes situaciones:

2.1. El Valor FOB definitivo no sufrió variaciones.

2.2. El Valor FOB definitivo resulta menor.

2.3. El Valor FOB definitivo resulta mayor.

3. Para las situaciones indicadas en los puntos 2.1. y 2.2. se deberá validar en el SIM la pantalla de autoliquidación sin integración de datos (en blanco).

4. Para el supuesto indicado en el punto 2.2. se podrá solicitar la repetición de los derechos de exportación pagados de más conforme a lo dispuesto en la Resolución General N° 2.365 o afectar el excedente para el pago de derechos de exportación en futuras destinaciones de acuerdo con lo establecido en la Resolución General N° 3.360 y su modificatoria. En este último caso, y para hacer uso de los créditos a su favor, se deberá validar la opción correspondiente en el Sistema Informático MALVINA (SIM).

5. Cuando se trate de la situación indicada en el punto 2.3. se deberá integrar la liquidación de la siguiente forma:

5.1. Norma: En blanco.

5.2. Concepto: 020 - Derechos de Exportación.

5.3. Porcentaje: La alícuota en concepto de derechos de exportación correspondiente a la posición arancelaria declarada, vigente a la fecha del registro de la declaración ES02.

5.4. Base imponible: Valor imponible calculado en base a la diferencia entre el Valor FOB definitivo (EC08) y el Valor FOB provisorio (ES02), conforme con el procedimiento previsto en la Resolución N° 2.780/92 (ANA), expresado en dólares estadounidenses. Si el Valor FOB está expresado en otra moneda se deberá utilizar el tipo de cambio vendedor que informa el Banco de la Nación Argentina al cierre de sus operaciones, correspondiente al día hábil anterior a la fecha de registro del ES02. Además de la diferencia de derechos de exportación que pudiere corresponder, deberán liquidarse conjuntamente los intereses resarcitorios.

5.5. Obligación: V-Valores o G-Garantías, en este último caso se deberá ingresar el motivo de la garantía.

5.6. El SIM generará una LMAN -motivo LAEX- en base al importe autoliquidado en la declaración EC08, por la diferencia en más en concepto de derechos de exportación, la cual tendrá la misma fecha de vencimiento que la liquidación generada originalmente sobre el valor FOB provisorio declarado en la ES02.

5.7. Si el vencimiento de la LMAN -motivo LAEX- generada originalmente con la declaración ES02 se produjo con anterioridad al registro de la declaración EC08, la nueva liquidación por la diferencia de derechos de exportación pasará automáticamente a estado "vencida y exigible" (VEE), correspondiendo su reliquidación a través de una LMAN -motivo REDE-, conforme a las definiciones contenidas en el Anexo IV de la presente.

Cuando los derechos de exportación liquidados en la declaración ES02 se hayan abonado mediante la opción sin plazo de espera a su oficialización, se procederá conforme a lo establecido en el párrafo precedente.

6. Si la mercadería esta alcanzada por estímulos a la exportación se deberá:

6.1. Seleccionar la opción "Beneficios".

6.2. Consignar en el campo "Concepto" el código del beneficio y en el campo "Porcentaje" su alícuota, vigente a la fecha del registro de la declaración ES02.

6.3. Ingresar en el campo "Base Imponible" el monto correspondiente al "Valor para Reintegros", en función de la aplicación del algoritmo establecido en el Anexo VI de esta resolución general y del Valor FOB definitivo.

7. Cuando se opte por cancelar la obligación aduanera mediante la imputación de bonos, certificados de crédito fiscal u otros valores, se deberá indicar el empleo de esta modalidad de pago en la declaración aduanera ES02 y, si optare por utilizar el plazo de espera, en la EC08.

7.1. Se deberá generar una LMAN -motivo BONO- que reemplazará la LMAN -motivo

LAEX- proveniente de la declaración ES02 o de la declaración EC08. Dicha gestión podrá realizarse a través del servicio "web" con Clave Fiscal habilitado al efecto en el sitio "web" de esta Administración Federal (http://www.afip.gob.ar) o podrá ser solicitado ante la Aduana de Registro de la destinación en cuestión.

7.2. La LMAN -motivo BONO- generada tendrá el vencimiento de la LMAN -motivo LAEXoriginal, la que será anulada automáticamente (estado ANU). De encontrarse esta última vencida (estado VEE), el vencimiento de la LMAN -motivo BONO- operará el mismo día de su generación, contemplando el importe original en concepto de derechos de exportación con más los intereses que correspondan.

7.3. No podrá utilizarse este procedimiento cuando la LMAN -motivo LAEX- original haya ingresado en el circuito de boleta de deuda (estado IBOD).

7.4. Las pautas para la generación de la LMAN -motivo BONO- estarán en el manual "Generación de Liquidaciones Aduaneras (LMAN) motivo BONO que estará disponible en el sitio "web" de esta Administración Federal (http://www.afip.gob.ar).".

IF-2017-11096986-APN-AFIP

ANEXO IV (Artículo 1°, inciso d)

"E. AUTOLIQUIDACIÓN LM-MIN "CÓDIGO DE VENTAJA AUTOLQLIBREEXP" CONCENTRADO DE MINERALES

MOTIVO: Régimen de exportación para consumo de minerales y sus concentrados.

NORMATIVA: Resolución General N° 2.108, sus modificatorias y complementarias.

CRITERIO DE SELECTIVIDAD: Canal Naranja.

GENERALIDADES:

Para abonar la obligación tributaria aduanera se podrá optar por pagar sin plazo de espera al momento de oficializar o bien utilizar el régimen de espera previsto en el Artículo 54 del Decreto N° 1.001/82 y sus modificaciones.

ACCIÓN:

I. Valor FOB provisorio - ES03.

1. Los derechos de exportación serán liquidados cuando se registre en el Sistema Informático MALVINA (SIM) la declaración al amparo del Subrégimen ES03 "Exportación de Concentrado de Minerales", conforme al Valor FOB allí manifestado.

2. Se trata de una destinación definitiva de exportación para consumo en la que queda en suspenso la determinación del valor FOB definitivo.

II. Valor FOB definitivo - EC09.

1. Cuando se registre en el SIM la declaración conforme al Subrégimen EC09 "Exportación a Consumo de Concentrado de Minerales" se deberá:

1.2. Consignar a nivel de ítem, en el sector "Cancelaciones", la declaración ES03 que se

pretenda cancelar.

1.3. Invocar el código de ventaja "AUTOLIQLIBREEXP", seleccionando entre las opciones existentes la denominada LM-MIN.

2. Podrán presentarse las siguientes situaciones:

2.1. El Valor FOB definitivo no sufrió variaciones.

2.2. El Valor FOB definitivo resulta menor.

2.3. El Valor FOB definitivo resulta mayor.

3. Para las situaciones indicadas en los puntos 2.1. y 2.2. se deberá validar en el SIM, la pantalla de autoliquidación sin integración de datos (en blanco).

4. Para el supuesto indicado en el punto 2.2. se podrá solicitar la repetición de los derechos de exportación pagados de más conforme a lo dispuesto en la Resolución General N° 2.365 o afectar el excedente para el pago de derechos de exportación en futuras destinaciones de acuerdo con lo establecido en la Resolución General N° 3.360 y su modificatoria. En este último caso, y para hacer uso de los créditos a su favor, se deberá validar la opción correspondiente en el SIM.

5. Cuando se trate de la situación indicada en el punto 2.3. se deberá integrar la liquidación de la siguiente forma:

5.1. Norma: En blanco.

5.2. Concepto: 020 - Derechos de Exportación.

5.3. Porcentaje: La alícuota en concepto de derechos de exportación correspondiente a la posición arancelaria declarada, vigente a la fecha del registro de la declaración ES03.

5.4. Base imponible: Valor imponible calculado en base a la diferencia entre el Valor FOB definitivo (EC09) y el Valor FOB provisorio (ES03), expresado en dólares estadounidenses. Si el Valor FOB está expresado en otra moneda se deberá utilizar el tipo de cambio vendedor que informa el Banco de la Nación Argentina al cierre de sus operaciones, correspondiente al día hábil anterior a la fecha de registro del ES03. Además de la diferencia de derechos de exportación que pudiere corresponder, deberán liquidarse conjuntamente los intereses resarcitorios.

5.5. Obligación: V-Valores o G-Garantías, en este último caso se deberá ingresar el motivo de la garantía.

5.6. El SIM generará una LMAN -motivo LAEX- en base al importe autoliquidado en la declaración EC09, por la diferencia en más en concepto de derechos de exportación, la cual tendrá la misma fecha de vencimiento que la liquidación generada originalmente sobre el valor FOB provisorio declarado en la ES03.

5.7. Si el vencimiento de la LMAN -motivo LAEX- generada originalmente con la declaración ES03 se produjo con anterioridad al registro de la declaración EC09, la nueva liquidación por la diferencia de derechos exportación pasará automáticamente a estado "vencida y exigible" (VEE), correspondiendo su reliquidación a través de una LMAN motivo REDE-, conforme a las definiciones contenidas en el Anexo IV de la presente.

Cuando los derechos de exportación liquidados en la declaración ES03 se hayan abonado mediante la opción sin plazo de espera a su oficialización, se procederá conforme a lo establecido en el párrafo precedente.

6. Si la mercadería está alcanzada por estímulos a la exportación se deberá:

6.1. Seleccionar la opción "Beneficios".

6.2. Consignar en el campo "Concepto" el código del beneficio y en el campo "Porcentaje" su alícuota, vigente a la fecha del registro de la declaración ES03.

6.3. Ingresar en el campo "Base Imponible" el monto correspondiente al "Valor para Reintegros", en función de la aplicación del algoritmo establecido en el Anexo VI de esta resolución general y del Valor FOB definitivo.".